# Package 'DSL'

January 15, 2020

<span id="page-0-0"></span>Version 0.1-7

Date 2020-01-12

Title Distributed Storage and List

Description An abstract DList class helps storing large list-type objects in a distributed manner. Corresponding high-level functions and methods for handling distributed storage (DStorage) and lists allows for processing such DLists on distributed systems efficiently. In doing so it uses a well defined storage backend implemented based on the DStorage class.

License GPL-3

Imports methods, utils

**Suggests** hive  $(>= 0.2-2)$ , parallel

NeedsCompilation yes

Author Ingo Feinerer [aut], Stefan Theussl [aut, cre], Christian Buchta [ctb]

Maintainer Stefan Theussl <Stefan.Theussl@R-project.org>

Repository CRAN

Date/Publication 2020-01-15 06:40:02 UTC

## R topics documented:

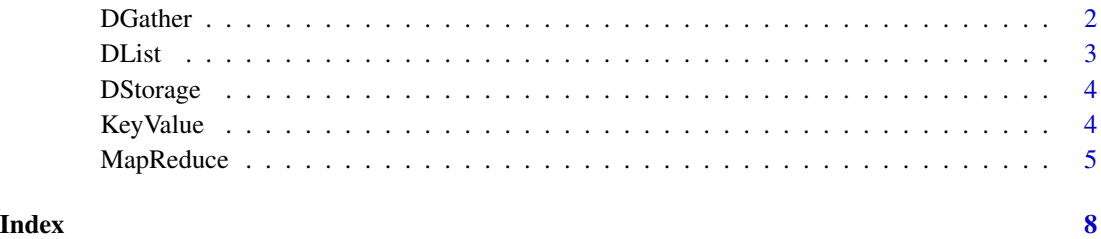

<span id="page-1-0"></span>

#### Description

Retrieves "DList" data distributed as chunks.

#### Usage

DGather(  $x$ , keys = FALSE,  $n = -1L$ , names = TRUE )

#### Arguments

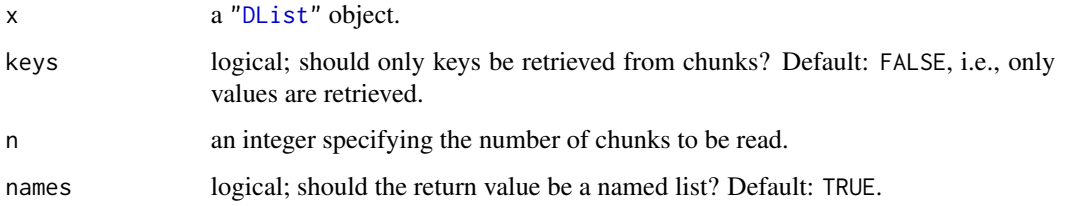

#### Details

DGather() is similar to an MPI\_GATHER (see [http://www.mpi-forum.org/docs/mpi-3.1/mpi31-](http://www.mpi-forum.org/docs/mpi-3.1/mpi31-report/node103.htm#Node103)report/ [node103.htm#Node103](http://www.mpi-forum.org/docs/mpi-3.1/mpi31-report/node103.htm#Node103)) where: "[...] each process (root process included) sends the contents of its send buffer to the root process. The root process receives the messages and stores them in rank order." For ["DList"](#page-2-1) objects DGather() will gather data contained in chunks possibly distributed on a cluster of workstations and store it in a (possibly named) [list](#page-0-0). Note that depending of the size of the data, the resulting list may not fit into memory.

#### Value

A (named) list.

#### Examples

```
dl <- DList( line1 = "This is the first line.",
             line2 = "Now, the second line." )
DGather( dl )
## retrieve keys
unlist(DGather( dl, keys = TRUE, names = FALSE ))
## remove DList and garbage collect it
rm( dl )
gc()
```
<span id="page-2-1"></span><span id="page-2-0"></span>

#### <span id="page-2-2"></span>Description

Functions to construct, coerce, check for, and interact with storage of objects of class "DList".

#### Usage

```
DList( ... )
as.DList(x, DStorage = NULL, \dots)
is.DList( x )
DL_storage( x )
`DL_storage<-`( x, value )
```
#### Arguments

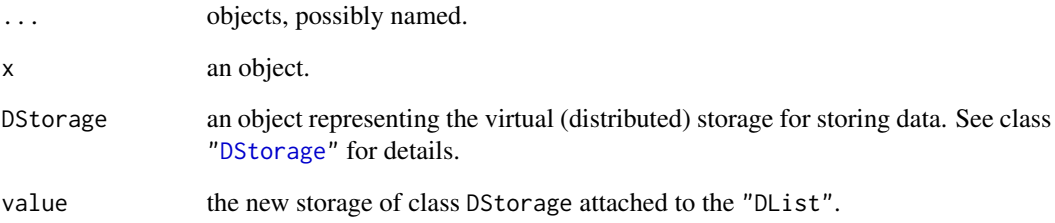

#### Value

An object of class "DList" or, in case of DL\_storage(), an object of class ["DStorage"](#page-3-1).

#### Examples

```
## coerce to 'DList' object using a default virtual storage
l \le list( cow = "girl", bull = "boy" )
dl \leftarrow as.DList(1)is.DList( dl )
DL_storage(dl)
## remove DList and garbage collect it
rm(dl)
gc()
```
<span id="page-3-1"></span><span id="page-3-0"></span>

#### Description

When using class DList the underlying 'virtual' storage plays an important role. It defines how to use the given storage (read/write methods, etc.), where the data is to be stored (i.e., the base directory on the file system), and how [DMap](#page-4-1) as well as [DReduce](#page-4-1) have to be applied.

#### Usage

```
DStorage(type = c("LFS", "HDFS"), base_dir, chunksize = 1024^2)
is.DStorage( ds )
```
#### Arguments

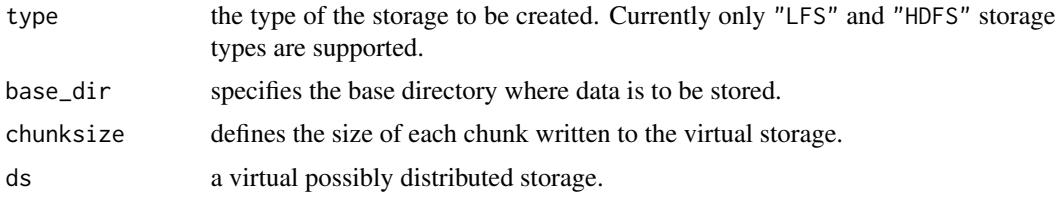

#### Value

An object which inherits from class DStorage, or, in case of is.DStorage() a logical indicating whether it inherits from "DStorage" or not.

#### Examples

```
## creating a new virtual storage using 50MB chunks
ds <- DStorage(type = "LFS", base_dir = tempdir(),
chunksize = 50 * 1024^2is.DStorage( ds )
```
KeyValue *Key/Value Pairs*

#### Description

Key/value pairs in "DList" objects.

#### Usage

DKeys( x )

### <span id="page-4-0"></span>MapReduce 5

#### Arguments

x a ["DList"](#page-2-1) object.

#### Value

A character vector representing all keys of the key/value pairs stored in chunks by ["DList"](#page-2-1) objects.

#### Examples

```
## create a 2 elements DList
dl <- DList( line1 = "This is the first line.",
             line2 = "Now, the second line." )
## retrieve keys
DKeys( dl )
## remove DList and garbage collect it
rm( dl )
gc()
```
MapReduce *MapReduce for* "DList" *Objects*

#### <span id="page-4-1"></span>Description

Interface to apply functions on elements of "DList" objects.

#### Usage

```
DLapply( x, FUN, parallel, ..., keep = FALSE )
DMap( x, MAP, parallel, keep = FALSE )
DReduce( x, REDUCE, parallel, ... )
```
#### Arguments

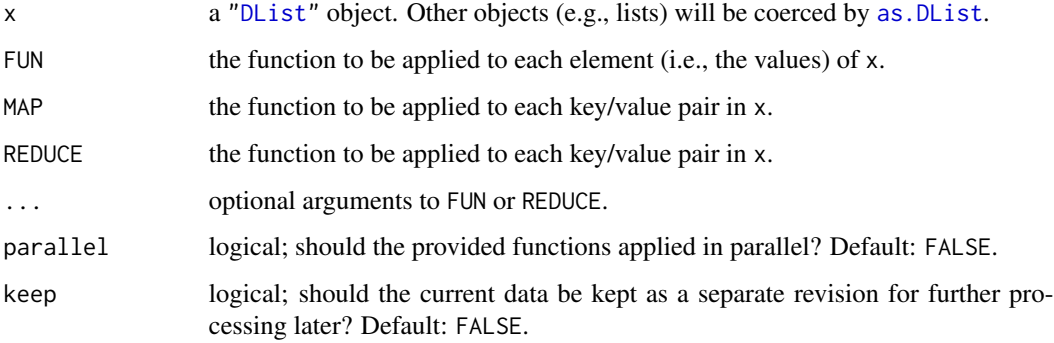

#### <span id="page-5-0"></span>Details

The MapReduce programming model as defined by Dean and Ghemawat (2008) is as follows: the computation takes a set of input key/value pairs, and produces a set of output key/value pairs. The user expresses the computation as two functions: Map and Reduce. The Map function takes an input pair and produces a set of intermediate key/value pairs. The Reduce function accepts an intermediate key and a set of values for that key (possibly grouped by the MapReduce library). It merges these values together to form a possibly smaller set of values. Typically, just zero or one output value is produced per reduce invocation. Furthermore, data is usually stored on a (distributed) file system which is recognized by the MapReduce library. This allows such a framework to handle lists of values (here objects of class ["DList"](#page-2-1)) that are too large to fit in main memory (i.e., RAM).

#### Value

A ["DList"](#page-2-1).

#### References

J. Dean and S. Ghemawat (2008). MapReduce: Simplified Data Processing on Large Clusters. *Communications of the ACM*, 51, 107–113.

#### Examples

```
dl <- DList( line1 = "This is the first line.",
             line2 = "Now, the second line." )
res <- DLapply( dl, function(x) unlist(strsplit(x, " ")) )
as.list( res )
foo <- function( keypair )
   list( key = paste("next_", keypair$key, sep = ""), value =
   gsub("first", "mapped", keypair$value) )
dlm \leq Map(x = dl, MAP = foo)## retrieve keys
unlist(DGather(dlm, keys = TRUE, names = FALSE))
## retrieve values
as.list( dlm )
## simple wordcount based on two files:
dir(system.file("examples", package = "DSL"))
## first force 1 chunk per file (set max chunk size to 1 byte):
ds <- DStorage("LFS", tempdir(), chunksize = 1L)
## make "DList" from files, i.e., read contents and store in chunks
dl <- as.DList(system.file("examples", package = "DSL"), DStorage = ds)
## read files
dl <- DMap(dl, function( keypair ){
    list( key = keypair$key, value = tryCatch(readLines(keypair$value),
error = function(x) NA))
})
## split into terms
splitwords <- function( keypair ){
   keys <- unlist(strsplit(keypair$value, " "))
  mapply( function(key, value) list( key = key, value = value), keys, rep(1L, length(keys)),
```
### MapReduce 7

SIMPLIFY = FALSE, USE.NAMES = FALSE ) } res <- DMap( dl, splitwords ) as.list(res) ## now aggregate by term res <- DReduce( res, sum ) as.list( res )

# <span id="page-7-0"></span>Index

as.DList, *[5](#page-4-0)* as.DList *(*DList*)*, [3](#page-2-0) DGather, [2](#page-1-0) DKeys *(*KeyValue*)*, [4](#page-3-0) DL\_storage *(*DList*)*, [3](#page-2-0) DL\_storage<- *(*DList*)*, [3](#page-2-0) DLapply *(*MapReduce*)*, [5](#page-4-0) DList, *[2](#page-1-0)*, [3,](#page-2-0) *[5,](#page-4-0) [6](#page-5-0)* DMap, *[4](#page-3-0)* DMap *(*MapReduce*)*, [5](#page-4-0) DReduce, *[4](#page-3-0)* DReduce *(*MapReduce*)*, [5](#page-4-0) DStorage, *[3](#page-2-0)*, [4](#page-3-0) is.DList *(*DList*)*, [3](#page-2-0) is.DStorage *(*DStorage*)*, [4](#page-3-0)

KeyValue, [4](#page-3-0)

list, *[2](#page-1-0)*

MapReduce, [5](#page-4-0)